**УДК 681.51 DOI: 10.31799/978-5-8088-1452-3-2020-1-151-154**

*В. А. Ненашев\* кандидат технических наук, доцент А. А. Сенцов\* кандидат технических наук, доцент С. А. Иванов\*\* кандидат технических наук \*\* ОАО «ЦНПО «Ленинец» \*Санкт-Петербургский государственный университет аэрокосмического приборостроения*

# **МОДЕЛИРОВАНИЕ КАНАЛА УПРАВЛЕНИЯ ДВИЖЕНИЕМ ЛЕТАТЕЛЬНОГО АППАРАТА С НЕЧЕТКИМ ЛОГИЧЕСКИМ КОНТРОЛЛЕРОМ**

*Предложена методика построения канала управления движением летательного аппарата с нечетким логическим контроллером на основе современных методов в области теории управления и регулирования. Представлен реализованный на практике вариант имитационной модели канала управления двигателем с применением нечеткого логического контроллера.*

*Ключевые слова: система управления, нечеткий логический контроллер, летательный аппарат, нечеткая логика.*

### *V. A. Nenashev\**

*PhD, Tech., Associate Professor A. A. Sentsov\* PhD, Tech., Assistant Professor S. A. Ivanov \*\* PhD, Tech. \*\* JSC «CSPA Leninetz» \*Saint-Petersburg State University of Aerospace Instrumentation*

## **SIMULATION OF AN AIRCRAFT MOTION CONTROL CHANNEL WITH A FUZZY LOGIC CONTROLLER**

*A method for constructing a channel for controlling the movement of an aircraft with a fuzzy logic controller is proposed. Modern methods in the field of control and regulation theory are used. The results of simulation of the engine control channel with a fuzzy logic controller are presented. Keywords: control system, fuzzy logic controller, aircraft, and fuzzy logic.*

В общем виде процесс управления движением воздушного объекта можно представить как совокупность двух задач. Первая задача заключается в определении координат объекта в пространстве, а вторая задача связана с управлением летательным аппаратом по навигационным параметрам.

Однако при поиске оптимального решения задачи управления движением воздушного объекта необходимо учитывать множество дополнительных возмущающих факторов, которые широко освещены в теории управления и регулирования [1], а также в работах Г. Н. Ульянова и А. Г. Владыко [2]. С развитием вычислительных мощностей стало доступным применение математических алгоритмов, требующих значительных ресурсных затрат. Вариант применения нечеткого логического вывода в системе управления описан в статье Е. В. Матвеева и В. А. Глинчикова [3].

Как следует из материалов статьи, достоинством применения алгоритмов нечеткой логики при решении задачи регулирования является малая чувствительность к внешним возмущающим воздействиям.

С целью реализации данного достоинства необходимо разработать модель канала управления движением летательного аппарата с применением нечеткого логического контроллера (НЛК). Предполагается дальнейшая интеграция в систему управления как альтернативное решение применяемым регуляторам. Основная задача НЛК заключается в оценке входящих воздействий, а также их производных, и в выборе управляющего сигнала для реализации алгоритма управления. В состав НЛК должны входить следующие функциональные блоки:

- блок фаззификации;
- блок нечеткого логического вывода;
- блок дефаззификации;
- база знаний;
- блок генерация параметров.

Связи перечисленных блоков представлены на функциональной схеме нечеткого логического контроллера, показанной на рис. 1.

Согласно представленной функциональной схемы блок фаззификации осуществляет преобразование входных сигналов в лингвистические переменные, определенные на терм-множестве допустимых значений с помощью функций принадлежности. Настройку НЛК в целях повышения эффективности применения в качестве регулятора рекомендуется выполнять по методу Такаги-Сугено [4]. В данном случае нечеткий логический вывод будет определяться выражением [5]:

$$
\bigcup_{r=1}^{l_j} \left( \bigcap_{i=1}^n x_i = a_{i,jr} \right) \to y = b_{j0} + \sum_{i=1,n} b_{ji} \cdot x_i; j = 1,m, (1)
$$

где *xi* – входные значения; *y* – выходные значе- $(x_i)$ *jr* ( $\lambda$ *i x*

ния ; ,  $i, jr \equiv \frac{1}{x_i}$  $a_{i,jr} = \int_{i}^{\mu_{jr}} \frac{(x_i)}{x_i}$  – нечеткое терм-множество;

 $\mu_{ir}(x_i)$  – функция принадлежности, с помощью которой определяется принадлежность переменной *xi* нечеткому терм-множеству; *bji* – настраиваемые коэффициенты.

Информация из базы знаний приходит в блок фаззификации. Для определения степени принадлежности входных переменных к значениям выходной переменной необходимо воспользоваться следующей зависимостью:

$$
\mu_{d_j} = \bigcup_{r=1, k_j} w_{jr} \bigcap_{i=1, n} \bigg[ \mu_{jr} (x_i) \bigg], j = 1, m,
$$
 (2)

где *wjr* – вес терм-множества.

Выходную переменную *dj* можно представить как

$$
d_j = b_{j0} + \sum_{i=1, n} b_{ji} \cdot x_i
$$
 (3)

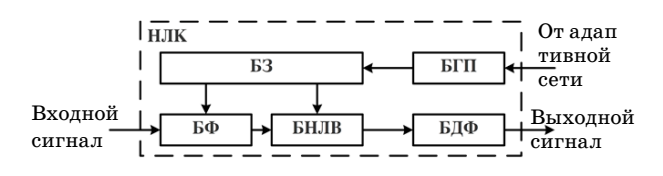

*Рис. 1. Функциональная схема нечеткого логического контроллера*

В этом случае становится возможным представление нечеткого множества выходных величин, соотвствующих входному вектору воздействий X:

Далее в НЛК в блоке дефаззификации осуществляется определение результирующего выходного воздействия как взвешенного среднего нечеткого выходного множества (3). Создание базы знаний при разработке НЛК может проводиться различными широко распространенными модами (применение экспертных систем, алгоритмическое отслеживание заданной траектории управления, аналитическая оценка характеристик замкнутой системы).

В статье предлагается иной подход, заключающийся в частичной автоматизации процесса анализа характеристик замкнутой системы и процесса создания базы знаний. При этом важное место в НЛК занимает блок генерации параметров, который предназначен для определения входных переменных, количества терммножеств, количества решений базы знаний, а также вида функции принадлежности. Определение перечисленных параметров осуществляется через адаптивную сеть нечеткого вывода.

Моделирование выполнялось в пакете Matlab R2019b. Адаптивная сеть нечеткого вывода была определена в виде пятислойной нейронной сети прямого распространения. В соответствии сетодом Такаги-Сугено [4] для обучения применялся алгоритм сочетания метода наименьших квадратов с алгоритмом обратного распространения. Методика построения модели канала управления с НЛК предполагает выполнение следующих этапов, показанных в таблице.

*Таблица* 

**Методика построения модели канала управления с НЛК**

| Этап 1 | Выбор исходного варианта требуемой тра-<br>ектории на прототипе замкнутой системы<br>управления |
|--------|-------------------------------------------------------------------------------------------------|
| Этап 2 | Выбор ошибки и производной ошибки<br>регулирования в качестве входных изме-<br>ряемых координат |
| Этап 3 | Выбор в качестве выходной координаты -<br>выход регулятора                                      |
| Этап 4 | Моделирование входов и выхода с реги-<br>страцией данных в файл в виде матрицы                  |
| Этап 5 | Ввод полученной матрицы в блок генера-<br>ции параметров и определение параме-<br>тров НЛК      |
| Этап 6 | Проверка модели системы с НЛК                                                                   |
| Этап 7 | Дополнительная настройка параметров<br>НЛК при необходимости                                    |

Рассмотрим применение системы регулирования с НЛК в канале управления двигателем. В общем виде передаточную функцию канала управления ЛА по скорости можно представить при помоши линеаризованных коэффициентов:

$$
W^{V_k}_{\delta_{\rm ap}} = \frac{K^{V_k}_{\delta_{\rm ap}}s^3 + K^{V_k}_{\delta_{\rm ap}}s^2 + K^{V_k}_{\delta_{\rm ap}}s^1 + K^{V_k 0}_{\delta_{\rm ap}}}{D_p^{s4} s^4 + D_p^{s3} s^3 + D_p^{s2} s^2 + D_p^{s1} s^1 + D_p^{s0}}, \tag{4}
$$

где  $K_{\delta_{\text{ap}}}^{V_k j}$ и  $D_p^{si}$  – коэффициенты  $B$  и  $A$  матриц линеаризованной модели  $\dot{X} = A \cdot X + B \cdot U$ ,  $\overline{X}$  вектор параметров состояния (учитывающий геометрические, массо-инерционные характеристики ЛА, а также параметры среды);  $U$ вектор управления.

В качестве характеристической траектории был принят прямолинейный горизонтальный полет и ЛА самолетного типа среднего радиуса действия.

Модель канала управления скоростью ЛА с НЛК представлена в виде структурной схемы на рис. 2.

Переходные характеристики разгона ЛА и изменения положения дроссельной заслонки приведены на рис. 3.

Определение параметров НЛК проводится на основании входных измеряемых координат ошибки и производной ошибки регулирования.

В этом случае в соответствии с моделью Такаги-Сугено первого порядка для двух входных

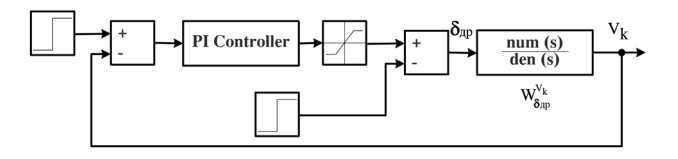

Рис. 2. Структурная схема системы управления скоростью ЛА

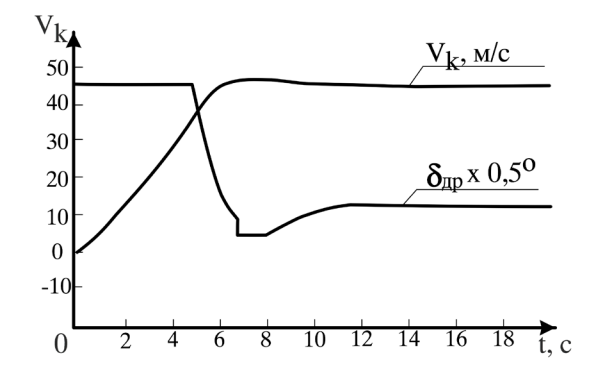

Рис. 3. График изменения скорости полета ЛА и положения дроссельной заслонки

переменных системы с полным перебором решений и одной выходной переменной, получим следующую зависимость:

$$
\bigcup_{r=1}^{n} \left( \bigcap_{i=1}^{2} x_{i} = a_{i,jr} \right) \to y = b_{j0} + b_{j1} x_{i}, j = 1, m,
$$
 (5)

где  $b_{i0}$  и  $b_{i1}$  – аналоги коэффициентов усиления пропорционального и интегрального каналов НЛК.

Структурная схема системы управления скоростью ЛА с НЛК примет вид, представленный на рис. 4.

Практические результаты моделирования показали идентичные переходные характеристики разгона ЛА с НЛК по сравнению с традиционным регулятором. После тонкой настройки параметров НЛК обеспечивается повышение быстродействия системы в пределах границ устойчивости.

В этом случае были получены переходные характеристики разгона ЛА с традиционным регулятором  $(V_k)$  и НЛК  $(V_{k_t})$ , которые представлены на рис. 5.

Сравнение характеристик позволяет сделать вывод об отсутствии статической ошибки, а также о достижении заданной скорости при применении системы с НЛК за меньшее время.

Приведенная в данной статье методика моделирования канала управления облегчает задачу проектирования систем управления.

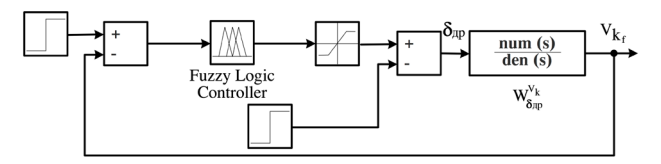

Рис. 4. Структурная схема системы управления скоростью

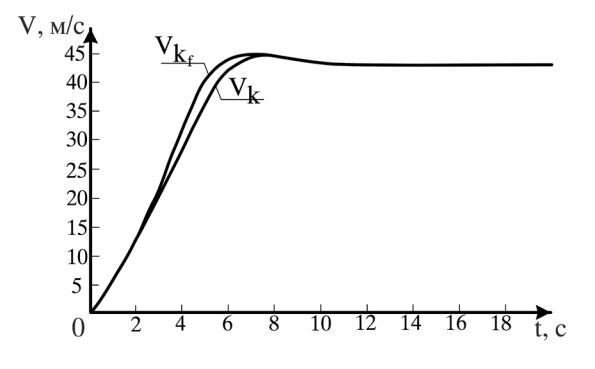

Рис. 5. Переходные характеристики разгона ЛА с традиционным регилятором и НЛК

#### ОБРАБОТКА, ПЕРЕДАЧА И ЗАЩИТА ИНФОРМАЦИИ В КОМПЬЮТЕРНЫХ СИСТЕМАХ

Результаты реализованной на практике имитационной модели системы с НЛК в канале управления двигателем позволяют сделать вывод о возможности расширения применения методики на построение взаимосвязанной системы управления для иных каналов управления.

*Исследование выполнено за счет гранта Российского научного фонда (проект № 19-79- 00303).*

#### **Библиографический список**

1. *Голубев И. С.* Основы устройства, проектирования, конструирования и производства летательных аппаратов (дистанционно-пилотируемые летательные аппараты). М.: МАИ, 2006. 524 с.

2. *Ульянов Г. Н.*, *Иванов С. А.*, *Владыко А. Г.* Модель канала управления беспилотного летательного аппарата с нечетким логическим контроллером // Информационно-управляющие системы. СПб.: ГУАП, 2012. С. 76–85.

3. *Матвеев Е. В.*, *Глинчиков В. А.* Нечеткий логический вывод в системе управления беспилотного летательного аппарата // Журнал Сибирского федерального университета. Техника и технологии. 2011. Вып. 4. С. 79–91.

4. *Mohammed Chadli, Pierre Borne*, Multiple Models Approach in Automation. Takagi-Sugeno Fuzzy Systems, John Wiley & Sons Limited, 2018. 204 с.

5. *Штовба С. Д.* Введение в теорию нечетких множеств и нечеткую логику [http://matlab.exponenta.ru/](http://matlab.exponenta.ru/fuzzylogic/book1/index.php) [fuzzylogic/book1/index.php](http://matlab.exponenta.ru/fuzzylogic/book1/index.php). (дата обращения: 14.01.2020).